#### **А.Н. Егоров, Н.Н. Егоров**

## **УО «Мозырский госуданственный педагогический университет имени И.П. Шамякина», Гомель, Беларусь**

# **ОПРЕДЕЛЕНИЕ ПЛОЩАДИ ПОВЕРХНОСТИ ПРОИЗВОЛЬНОЙ ФИГУРЫ**

В современных исследовательских и образовательных экспериментах зачастую возникает необходимость производить определенные действия множество раз. Например, при определении вязкости жидкости или при определении коэффициента трения скольжения требуется несколько раз поставить один и тот же эксперимент. Но в гораздо большей степени трудно провести повторяющиеся действия при обработке результатов опытов.

В некоторых экспериментах по материаловедению требуется решить определенную задачу, которая сводится к вычислению площади некого объекта. Например, при застывании расплавленного вещества на поверхности образуется множество «зернышек», анализ площадей которых дает информацию о свойствах материала. Аналогично можно использовать данные при анализе трещин на поверхности при механических воздействиях. А.П. Егоров, П.П. Егоров<br>
УО «Мозырский госуданственный недагогический университет)<br>
имени И.П. Шамикина», Гомель, Беларусь<br>
ОПРЕДЕ-НИК ПЛОПИДИ ПОВЕРХНОСТР<br>
В современных исследовательских и собразовательных<br>
эксперимент

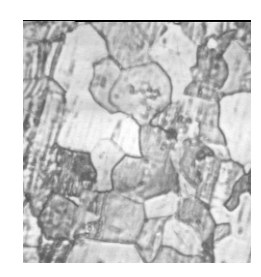

Рисунок 1 – Образец фотографии поверхности ниобата висмута Едва ли не единственный удовлетворительный высокоточный способ решения поставленной задачи, упоминавшийся в литературе, выглядит следующим образом. Фотографию поверхности (например, рисунок 1) печатают на большом листе (например, формата А3), вырезают каждое зернышко на фотографии и взвешивают. Принимая плотность бумаги однородной и зная массу единичной площади на фотографии, можно производить очень точные измерения площади произвольных фигур.

Несомненно, такой способ имеет право на существование, однако и у него есть недостатки: необходимо каждую фотографию печатать на больших листах, затем все это аккуратно вырезать. Ошибки в действиях могут привести, например, к искажению результатов.

Для решения той же задачи другим способом была создана компьютерная программа (рисунок 2), с помощью которой можно относительно легко и быстро определить площади всех зернышек и записать результаты в файл, что позволяет сразу же приступить к математической обработке результатов. В основе рабочего алгоритма работы программы лежит простой подсчет количества точек изображения, лежащих в пределах каждого зерна.

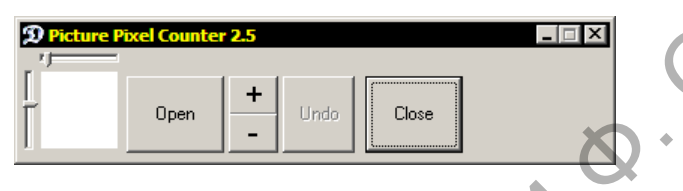

Рисунок 2 – Интерфейс программы Picture Pixel Counter 2.5

В текущей версии программы требуется вручную (с помощью курсора мыши) обвести контуры всех зерен на изображении, затем дать команду на подсчет и программа автоматически определит количество точек изображения, приходящихся на каждый обведенный участок, сохранив информацию в файл. Зная количество точек, приходящихся на единицу площади, можно определить и площадь каждого зерна. Точность измерений при этом зависит только от фотографической аппаратуры и от точности обведения контуров.

Для удобства предусмотрена возможность работы с изображением в самой программе, но пользователь также может создать контуры в сторонней программе (в качестве границы на изображении принимаются точки определенного цвета). Можно даже применить специальные автоматические алгоритмы обработки изображений, обнаруживающие контуры (например, графический фильтр «Edge detection»). Но у них есть серьезный недостаток – очень значительная неточность. Кроме того, высококачественные алгоритмы часто встроены в платные программы (MatLAB, PhotoShop, …). изнати и при и при и при и при и при и при и при и при и при и при и при и при и при и при и при и при и при и при и при и при и при и при и при и при и при и при и при и при и при и при и при и при и при и при и при и п

Созданная программа применялась в исследованиях в лаборатории физики твердого тела Мозырского педагогического университета, значительно сократила время обработки экспериментальных данных, и по просьбе сотрудников постепенно развивается дальше.

### **Литература**

1. Архангельский, А.Я. Delphi 2006. Справочное пособие. Язык

### Delphi, классы, функции Win32 и NET / А.Я. Архангельский. – Москва: Бином-Пресс, 2011. – 1152 c.

2. Сухарев, М.В. Основы Delphi. Профессиональный подход / М.В. Сухарев. – СПб.: Наука и техника, 2004. – 600 с.